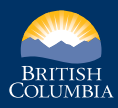

## <span id="page-0-3"></span>**Quick Reference Guide to Common Web Mapping**<br>COLUMBIA OnlineBC

<span id="page-0-5"></span><span id="page-0-4"></span><span id="page-0-2"></span><span id="page-0-1"></span><span id="page-0-0"></span>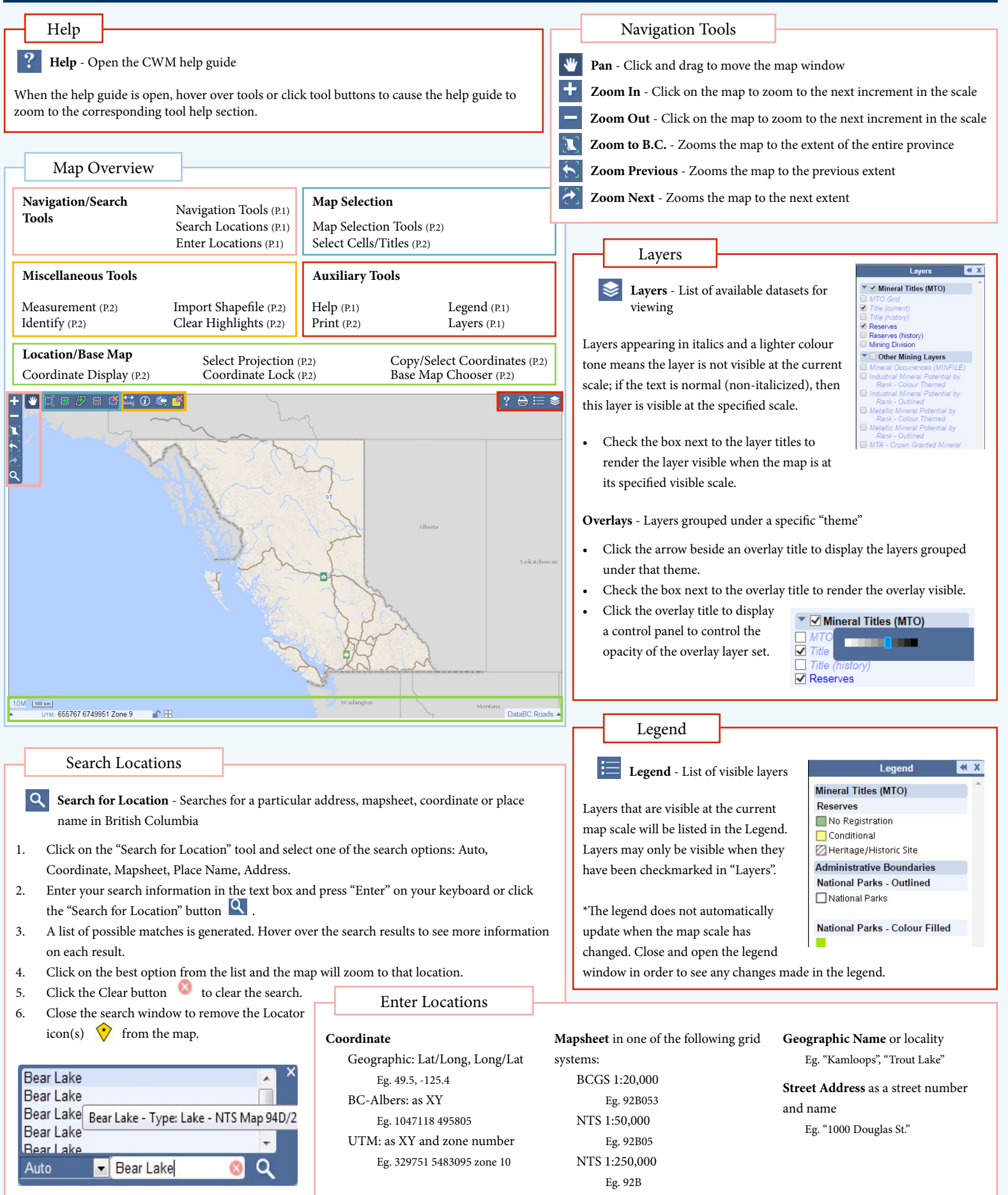

<span id="page-1-5"></span>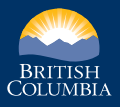

## **Quick Reference Guide to Common Web Mapping**<br>COLUMBIA OnlineBC

<span id="page-1-11"></span><span id="page-1-10"></span><span id="page-1-9"></span><span id="page-1-8"></span><span id="page-1-7"></span><span id="page-1-6"></span><span id="page-1-4"></span><span id="page-1-3"></span><span id="page-1-2"></span><span id="page-1-1"></span><span id="page-1-0"></span>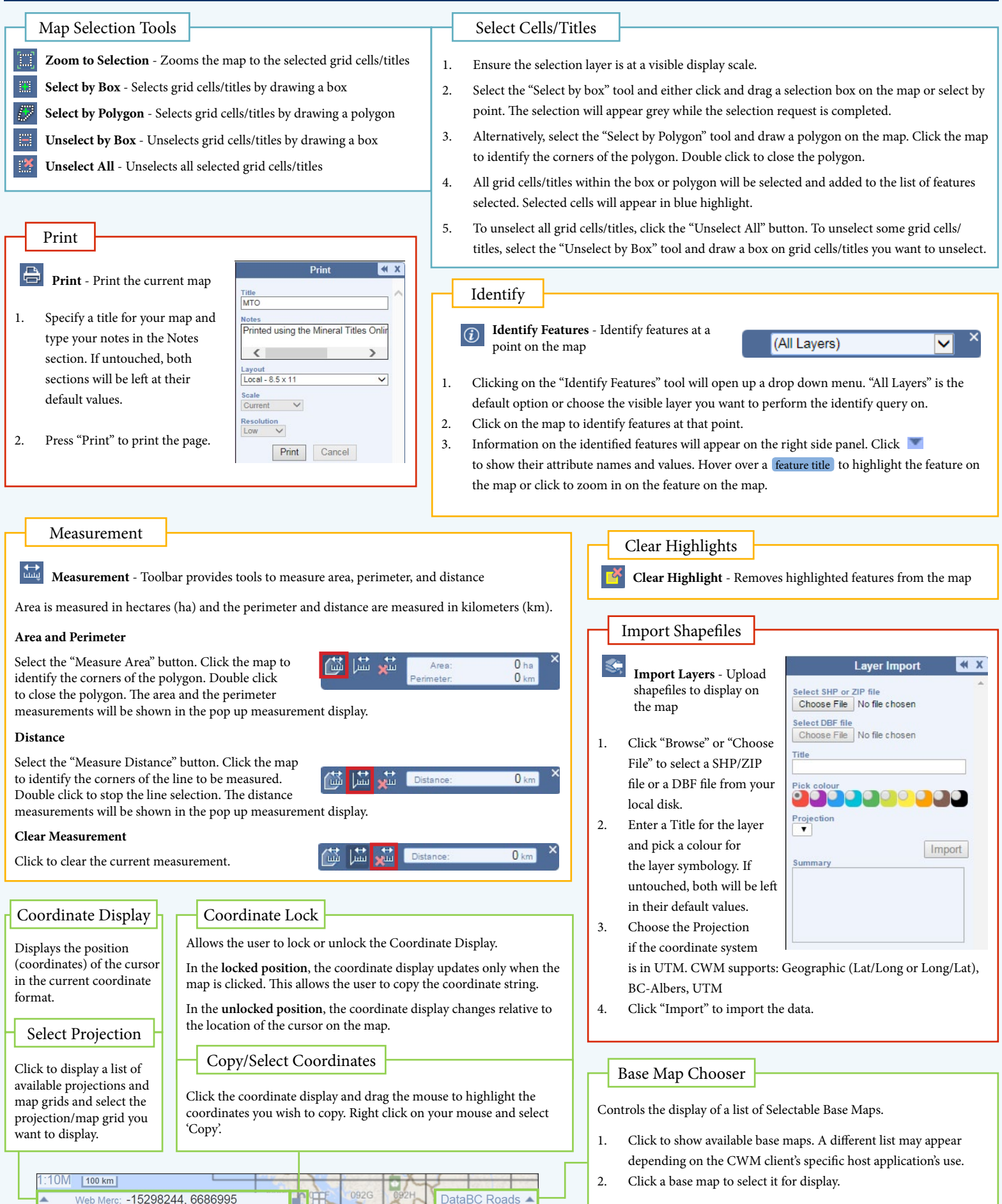